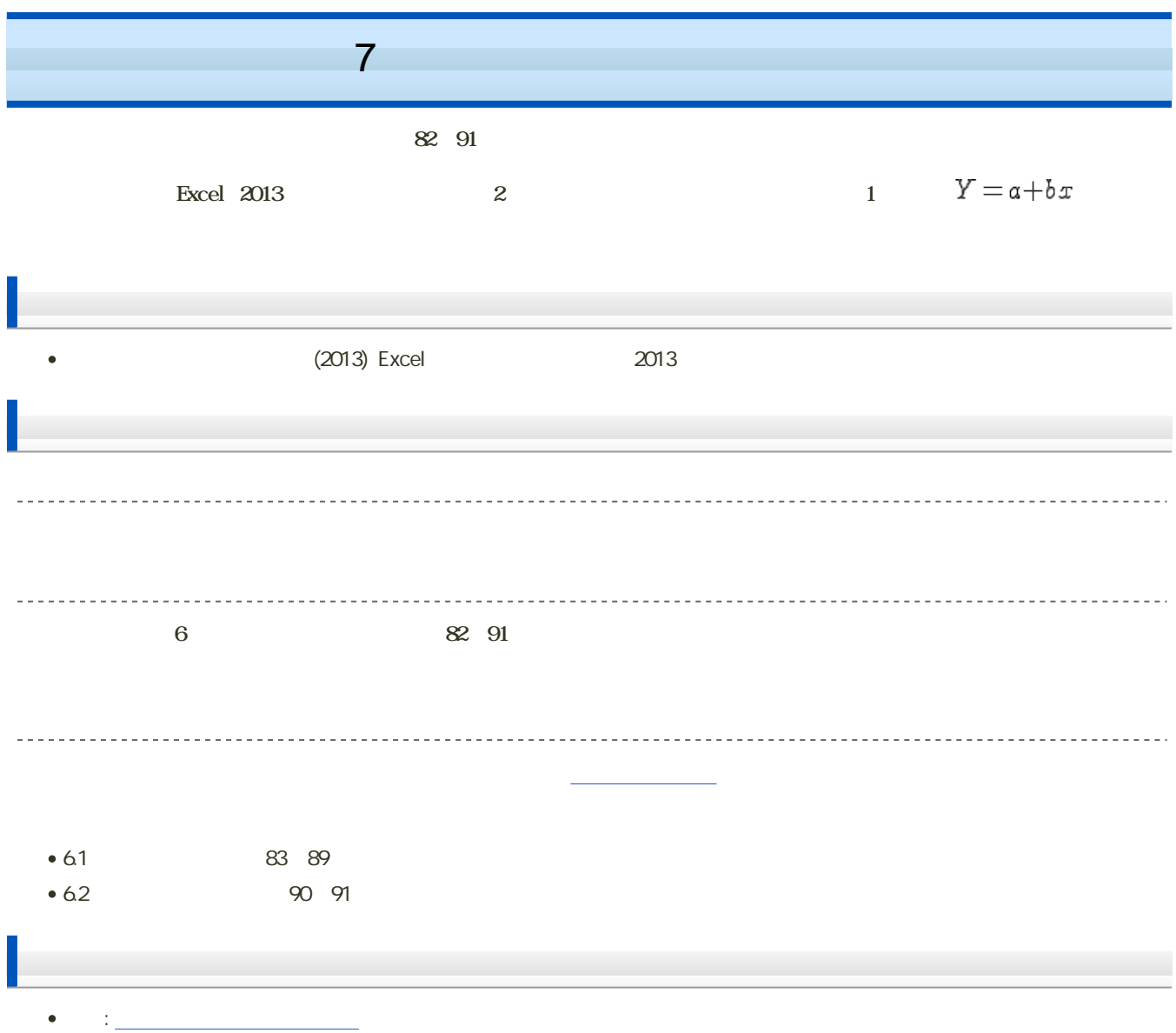

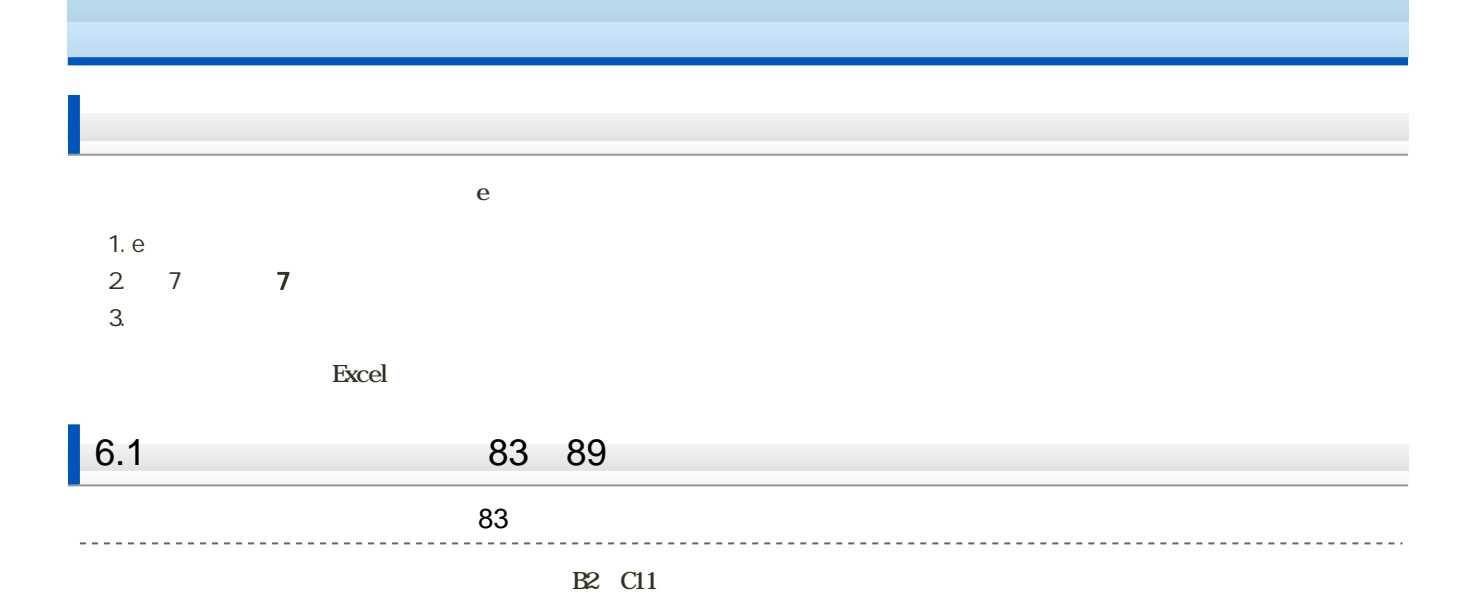

- 
- 
- 
- 
- 
- 

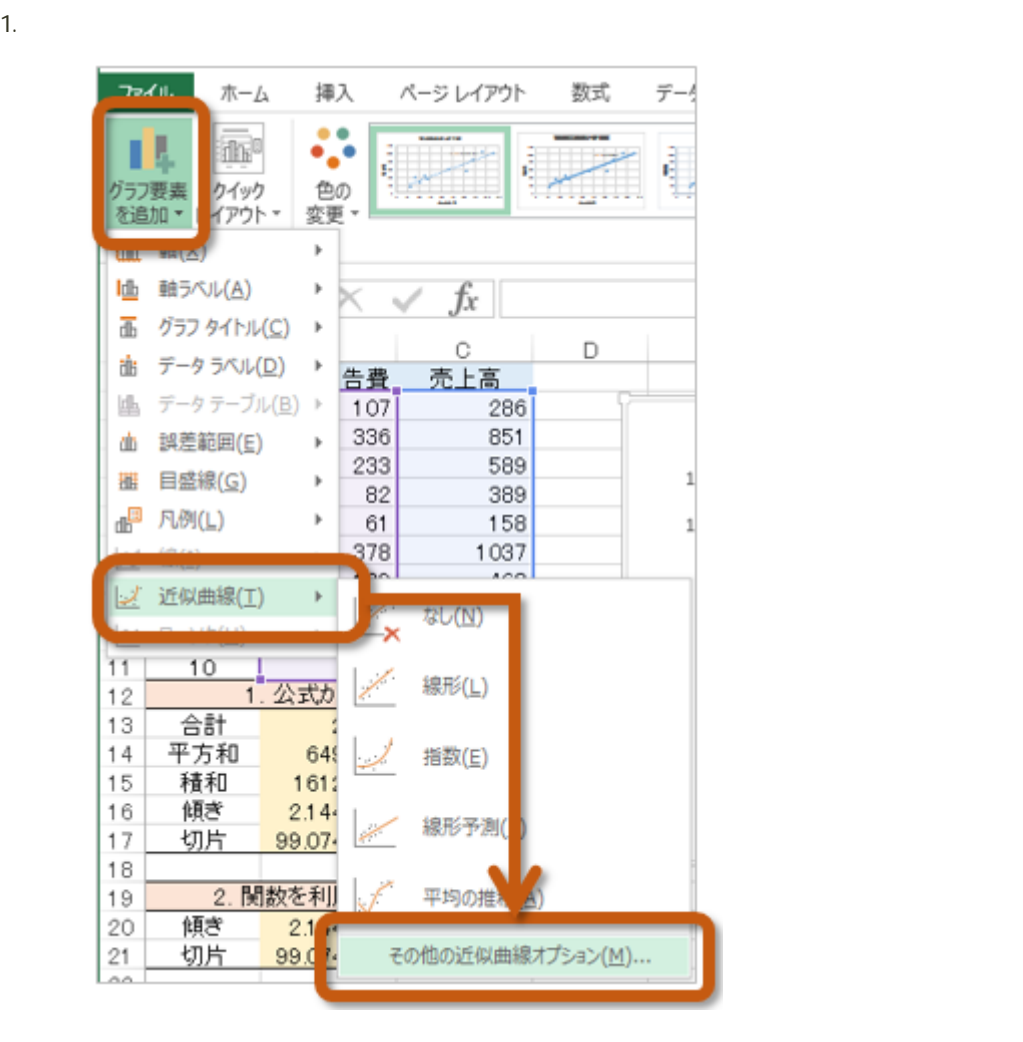

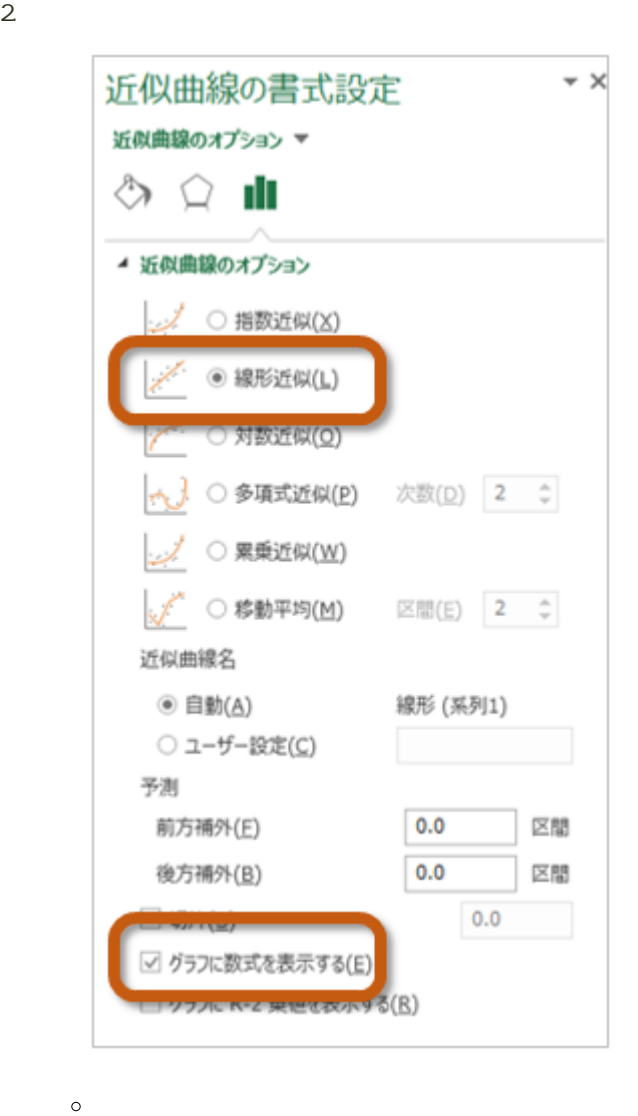

 $\circ$ 

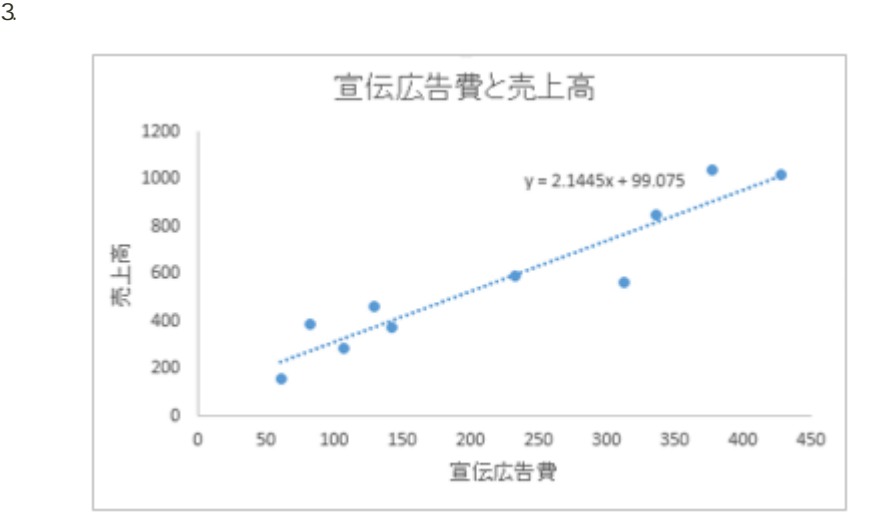

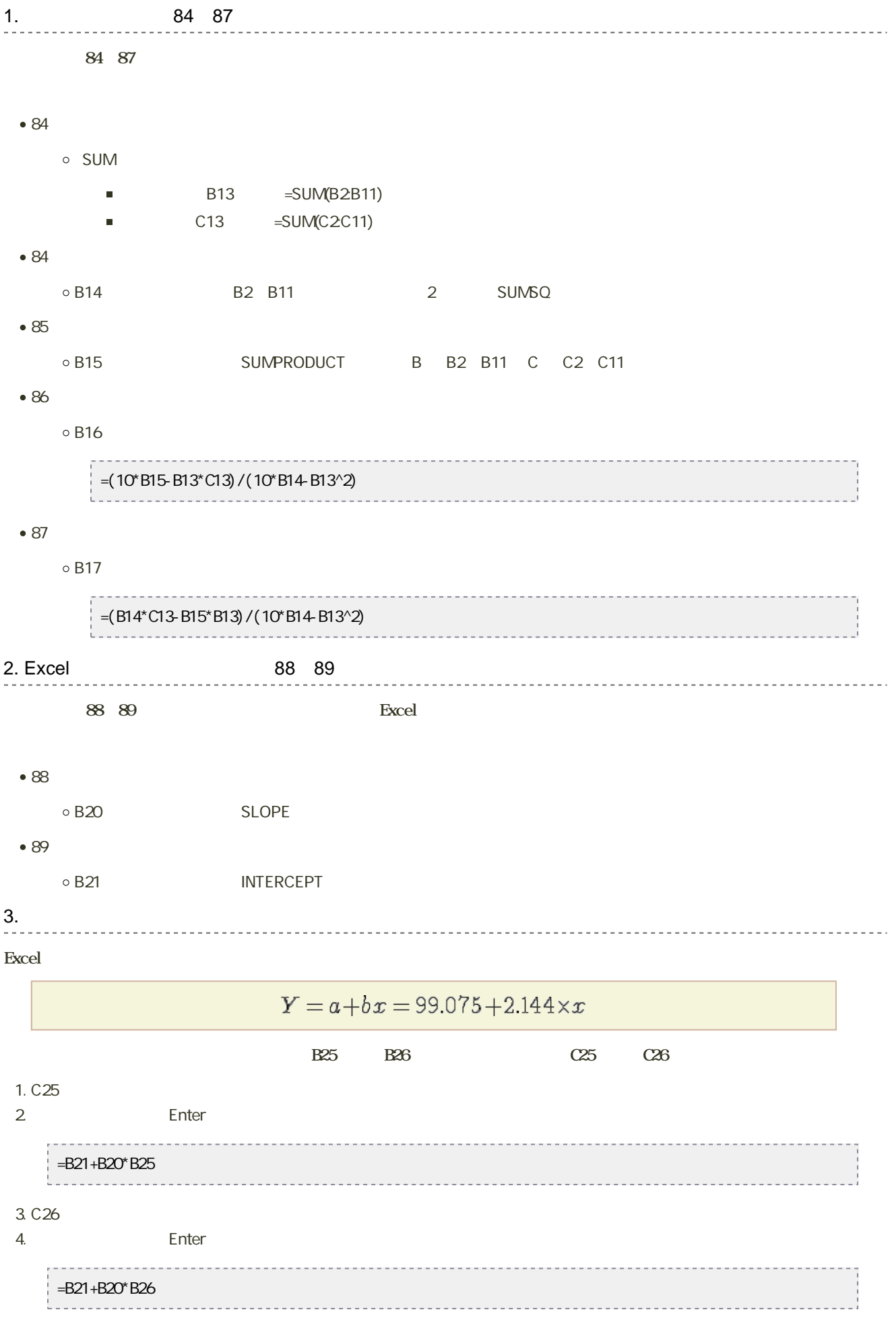

## 1.  $4.3$  $2 \angle$ 6.2 90 91

1.  $\blacksquare$ 

---------------------

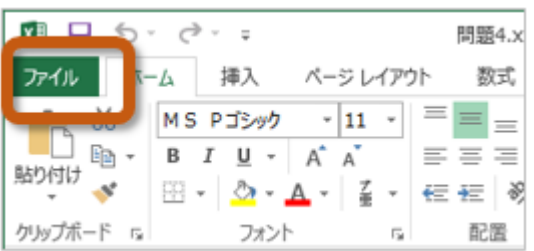

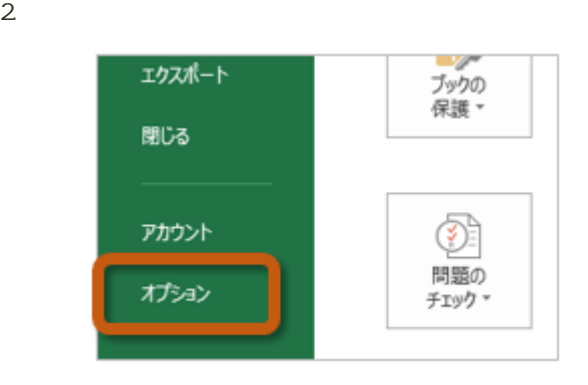

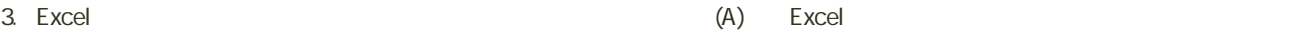

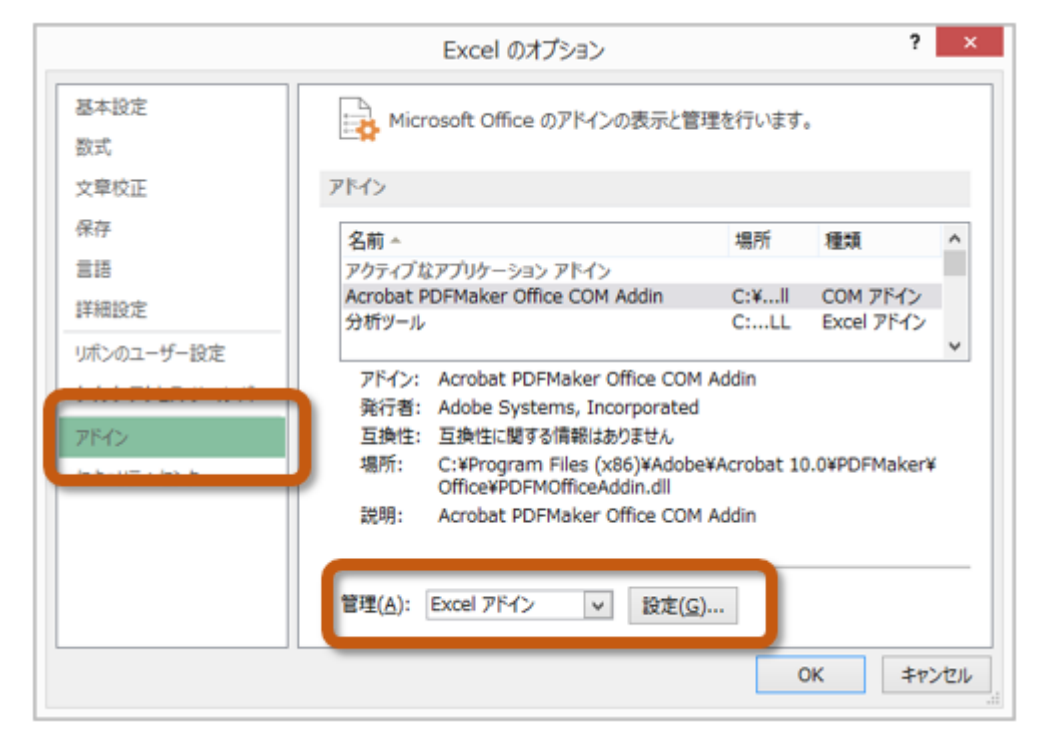

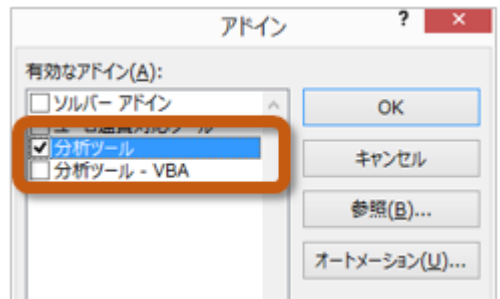

 $5.$ 

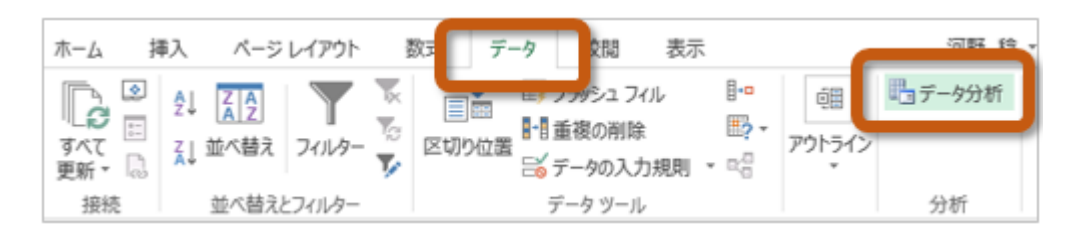

90 91

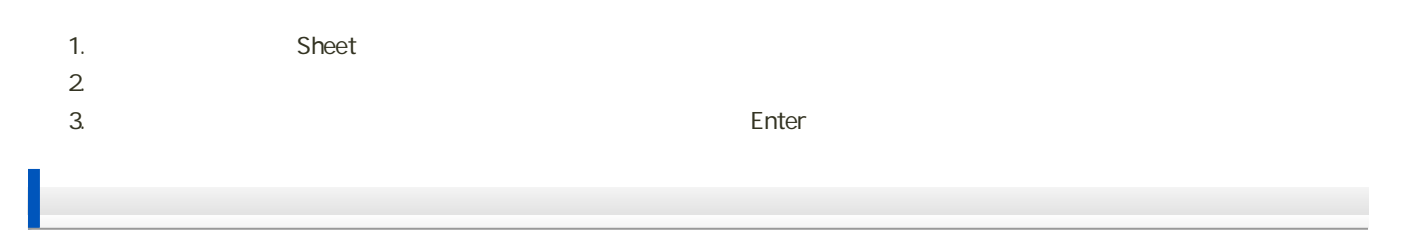

- $1.$
- $2 \leq$
- 3.  $0602 + 4 \times x$  Isx
- $\bullet$  H2141000  $\bullet$  C602h2141000.xlsx
- 4. 「保存」ボタンをクリック

## 7回の課題 : 回帰直線とその予測の計算

## $112$

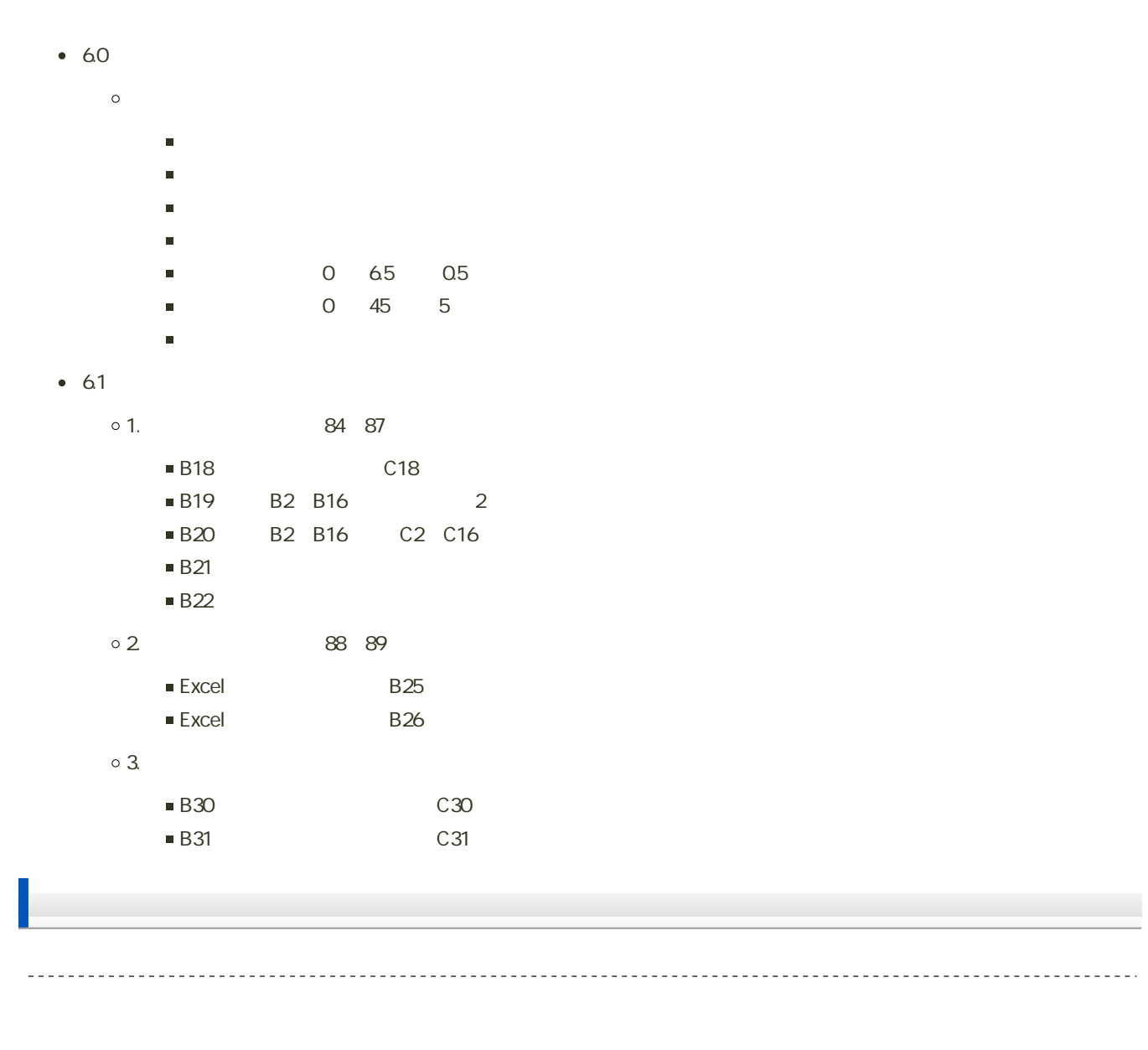

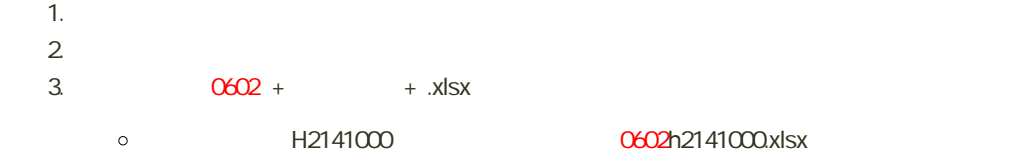

. . . . . . . .

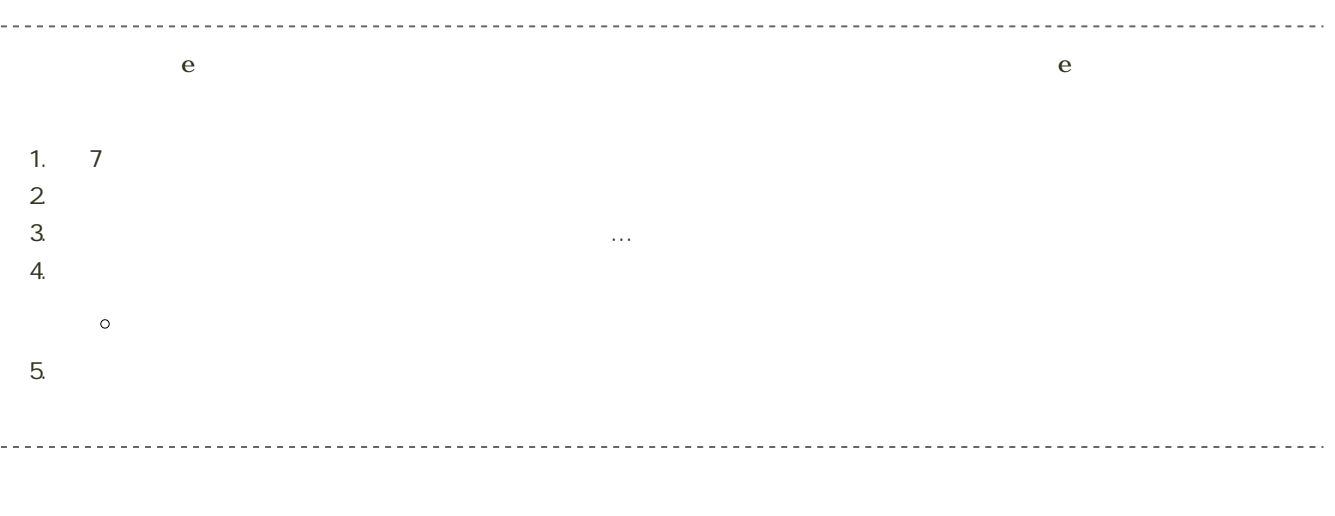

14:40